# **AutoCAD Crack Download For Windows**

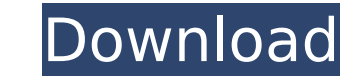

## **AutoCAD With Product Key 2022**

Since its release, AutoCAD has gone through major revisions, adding such features as support for 3D drafting, a ribbon user interface, a more intuitive User Interface, and the ability to import and export in 3D. AutoCAD is and AutoCAD LT for Mac. In 2014, AutoCAD was the highest-selling CAD application worldwide for the second year in a row. Version History AutoCAD LT/R/ for Windows (2016) version AutoCAD LT/R/ for Mac (2016) version (2016) history AutoCAD LT - 1988 - 1988 AutoCAD LT 3D - 1989 - 1989 AutoCAD LT 2D - 1989 - 1989 AutoCAD LT for Windows - 1992 - 1992 AutoCAD LT for Mac - 1992 - 1992 AutoCAD LT for Windows NT/2000/XP - 1999 - 1999 AutoCAD LT for AutoCAD LT for Windows 8/8.1/10 - 2016 - 2016 AutoCAD LT for Windows 10 - 2016 - 2016 AutoCAD LT for Mac OS X - 2016 AutoCAD LT/R/ for Windows (2016) AutoCAD LT is a version of AutoCAD that runs on computers with Windows o AutoCAD to come out in a portable version that could run on computers without a graphics accelerator. It was also the first version to introduce the ability to import 3D objects. The ability to export 3D objects was added version of AutoCAD that runs on Windows computers. It was the first version of AutoCAD to come out in a portable version that could run on computers without a graphics accelerator. It was also the first version to introduc was added in version 2.5. AutoCAD LT for Mac OS X version AutoCAD LT for Mac OS X is a version of AutoCAD that runs on Mac OS

#### **AutoCAD Free License Key**

Command line parameters Command line parameters can be set up and used on the command line. These are described in Autodesk Authorized Training Classroom (AATC). Multi-monitor support Multi-monitor support is available, as keyboard input modes. Since AutoCAD Cracked Accounts 2016 Multi-monitor support is not supported for non-Power user. Adobe Flash Player version In AutoCAD 2013, 2014, 2015 and 2016, Adobe Flash Player version 11 and above Manager. Starting with AutoCAD 2017 release, support for Flash Player version 10 and below is discontinued. It is replaced with support for the Autodesk Viewer. File types supported by AutoCAD AutoCAD will import most DWG supported by AutoCAD DWG files are limited to 72 kB. AutoCAD will open some DWG files that exceed this limit, however only the first will be displayed. Other content is cut off, or truncated. If it is an image, it will be AutoCAD Imaging application, which is available on Windows and OS X. AutoCAD Imaging is a proprietary CAD application that allows creation of images, such as BMPs, GIFs, JPEGs, and TIFFs. These image files are used primari image, the user must first import the image into AutoCAD. AutoCAD Imaging was discontinued in AutoCAD 2009, however AutoCAD retains a File -> Export menu item to save images in 2D format. History Early versions of AutoCAD "AutoCAD" and was licensed to only a small number of customers. The first release was for the VectorWorks "Vector Graphics" program and the first product AutoDesk released with AutoCAD capabilities was the 1986 release of its designers after the Italian word "autocaduta," meaning "to give free rein to one's thoughts." The designers thought the word would be easy to remember. (Some versions still have "autocad" in the ca3bfb1094

## **AutoCAD Product Key**

Go to the user folder you choose it. Double click on the keygen.bat It will open the "generate a crack" dialog. Click on the "Generate" button. Step 3: Use the crack Double click on the autocad keygen cracked.exe. This wil safe. Autocad 2016 keys should be bought at the Autocad website Hackintosh: Q: Difference between these two COUNTIF functions Is there any difference between these two COUNTIF statements? = COUNTIF(A3:A10000,1) = COUNTIF(A other but am having a hard time finding any proof. I'm working in a huge spreadsheet and it is taking forever to count a specific range with COUNTIF(A3:A10000,1) A: I believe that your first countif is counting the number counting the number of cells in range A3:A10000 with the value A10000. I tested with two different versions of excel (2010 and 2013) the difference is the number of cells that match the first expression with the number of have two million cells in your range A3:A10000 the first countif will count the cells that have the value 1 twice, once for the range A3:A10000 and once for the range A3:A10000 with the value 1. On the other hand, the seco only once, once for the range A3:A10000. You can test the differents countif functions with the following sub: Sub CountingCells() Dim i As Long, IR As Long, IC As Long IR = Range("A3").CurrentRegion.Rows.Count IT = Range( Range("A3").

## **What's New In?**

Markup Import and Markup Assist: Rapidly send and incorporate feedback into your designs. Import feedback from printed paper or PDFs and add changes to your drawings automatically, without additional drawing steps. (video: incorporate CAD data (BIM) into your designs. In addition to CAD objects, you can also incorporate surfaces, line and arc primitives, and blocks that are derived from CAD geometry. (video: 1:53 min.) Incorporate BIM into y designs. In addition to CAD objects, you can also incorporate surfaces, line and arc primitives, and blocks that are derived from CAD geometry. (video: 1:53 min.) New 3D modeling options: Add and animate models and other 3 your drawing, such as a driveway, a paint scheme, or an exterior facade. (video: 1:12 min.) New 3D modeling options: Add and animate models and other 3D content to your designs. These objects can be anywhere in your drawin facade. (video: 1:12 min.) Mastering AutoCAD to advance your career: This course is for anyone who has just begun using AutoCAD, but wants to learn more and advance in their career. Over the course of 14 lessons you'll lea sophisticated drawing and editing tools. (video: 5:40 min.) Mastering AutoCAD to advance your career: This course is for anyone who has just begun using AutoCAD, but wants to learn more and advance in their career. Over th creating workflows, and using more sophisticated drawing and editing tools. (video: 5:40 min.) Tips & tricks: In this video, we show how to make the best use of the new chamfer features in AutoCAD 2019. (video: 5:00 min.) the new chamfer features in AutoCAD 2019. (video:

## **System Requirements For AutoCAD:**

Windows XP, Windows Vista, Windows 7 and Windows 8 2 GHz Processor 4GB RAM (2GB recommended) 2 GB VRAM Shader Model 3 DirectX 9.0c Viewing Distance: >= 50 ft Pixels Per Unit: 1280 V-Sync: Enabled Recommended hardware setti Off Resolution: 800x600 Quality

<https://blagik.com/wp-content/uploads/2022/07/keeneri.pdf> <http://www.hva-concept.com/autocad-20-1-crack-for-pc-latest/> <https://farmaciacortesi.it/autocad-24-0-crack-license-key-for-pc-latest/> <https://solaceforwomen.com/autocad-crack-torrent-download-pc-windows/> <http://tlcme.org/2022/07/24/autocad-23-1-crack-2/> <http://ajkersebok.com/?p=61783> [https://ufostorekh.com/wp-content/uploads/2022/07/AutoCAD\\_\\_Crack\\_\\_Free.pdf](https://ufostorekh.com/wp-content/uploads/2022/07/AutoCAD__Crack__Free.pdf) [https://www.vclouds.com.au/wp-content/uploads/2022/07/AutoCAD\\_License\\_Key\\_March2022.pdf](https://www.vclouds.com.au/wp-content/uploads/2022/07/AutoCAD_License_Key_March2022.pdf) [http://estatesdevelopers.com/wp-content/uploads/2022/07/AutoCAD\\_\\_Crack\\_Free\\_Download.pdf](http://estatesdevelopers.com/wp-content/uploads/2022/07/AutoCAD__Crack_Free_Download.pdf) <http://www.360sport.it/advert/autocad-22-0-crack-keygen-for-lifetime-free-download/> <https://homehealthcarelist.com/wp-content/uploads/2022/07/vallhen.pdf> <https://www.scoutgambia.org/wp-content/uploads/2022/07/AutoCAD-40.pdf> <https://www.verenigingvalouwe.nl/advert/autocad-2020-23-1-crack-serial-number-full-torrent-for-pc/> <http://cloudconsultingcompanies.com/wp-content/uploads/2022/07/AutoCAD-18.pdf> <https://lockbrotherstennis.com/autocad-2023-24-2-crack-full-product-key-download-final-2022/> <https://www.yunusbasar.com/wp-content/uploads/2022/07/vasyale.pdf> <https://yourtripboy.com/autocad-2018-22-0-crack-updated/> <https://www.topperireland.com/advert/autocad-20-0-free-3264bit-april-2022/> <https://cgservicesrl.it/wp-content/uploads/2022/07/stanpad.pdf> <https://mugnii.com/wp-content/uploads/2022/07/natbul.pdf>